# Supplemental Material for Neural Fields for Structured Lighting

Aarrushi Shandilya Benjamin Attal Christian Richardt <sup>∞</sup> James Tompkin † Matthew O'Toole Carnegie Mellon University  $\infty$  Meta Reality Labs Research  $\dagger$  Brown University

## A. Real Data

Our proposed framework uses real data captured with an Intel RealSense D435 camera and a built-in infrared dot projector. In this section, we detail our calibration routine to recover the intrinsic and extrinsic parameters of the infrared camera and projector, and recover the projector's structured light dot pattern. Our image formation model uses these calibration parameters to synthesize structured light images of the scene. While the RealSense has two infrared cameras and both cameras are used to calibrate the system and compute poses through COLMAP, only a single camera stream is used during training for all our structured light experiments (for simplicity). Note that the RealSense uses both cameras to generate dense depth maps, which serves as input images for depth-supervised NeRF methods.

#### <span id="page-0-2"></span>A.1. Camera Calibration

The first step of the calibration procedure is to compute the intrinsic matrices  $(K_1, K_2)$ , distortion  $(d_1, d_2)$  and rectification  $(\mathbf{r}_1, \mathbf{r}_2)$  parameters, relative extrinsics  $(\mathbf{R}, \mathbf{T})$  and projection matrices  $(\mathbf{P}_1, \mathbf{P}_2)$  for the monochromatic stereo cameras. Streaming both the cameras (with projector *off*) at a resolution of  $848 \times 480$  pixels, we capture images of a  $7\times8$  planar checkerboard in a variety of poses [\(Figure A\)](#page-0-0). Using standard OpenCV functions and calibration flow, we compute these parameters as outlined [Figure B](#page-0-1) and in pseudocode [Algorithm 1.](#page-3-0)

#### A.2. Projector Calibration

The next step is to calibrate the projector itself. The stream for both cameras is enabled (with projector *on*) at a resolution of  $848 \times 480$  pixels. We capture the pattern projected onto a white plane as it is moved at different depths, and kept roughly parallel to the camera plane. We assume the scene contains no ambient illumination (*i.e*., the images are captured in a dark room).

Since the camera is imaging a planar surface, the structured light pattern formed on the sensor is related to all other frames through a homography transform. The key idea is to compute homography between any two images of the pat-

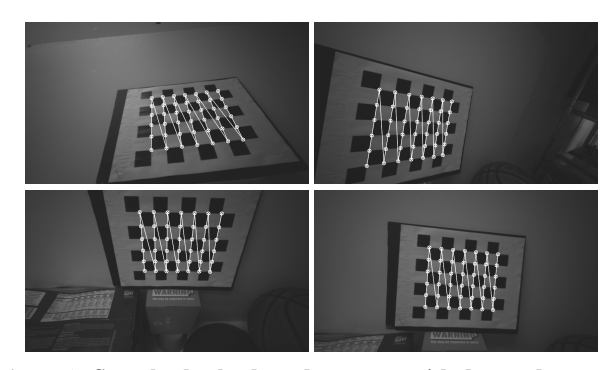

<span id="page-0-0"></span>Figure A. Sample checkerboard captures with detected corners. 100+ checkerboard poses are used to span both cameras' field of view at different depths and orientations to accurately calibrate for the camera parameters.

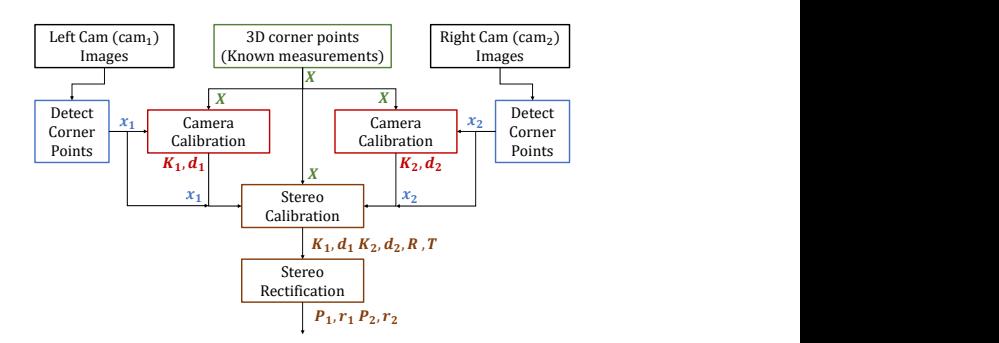

<span id="page-0-1"></span>Figure B. Camera calibration flow using OpenCV. Corner point correspondences between the world frame and camera images are used to recover camera parameters via optimization function calls of Camera Calibration, Stereo Calibration and Stereo Rectification.

tern using an image alignment technique such as Enhanced Correlation Coefficient (ECC) Maximization. This homography can then be used to warp one image onto another or transform the pixel coordinates of an image to corresponding coordinates in the other image.

The calibration flow is depicted in Figure  $C$  and the pseudocode in [Algorithm 2.](#page-3-1) Assigning the first frame to be the *base* image, we estimate its homography with respect to all other captured frames from both cameras. Using this

transform, each image is warped onto the *base* image to formulate the complete *pattern* image [\(Figure D\)](#page-1-1) with some additional normalization. Similarly, the homographies are used to transform the 2D image coordinates sampled in the *pattern* image to corresponding coordinates in the left and right camera images. These 2D coordinates from both camera images are then triangulated to 3D world coordinates using the calibrated camera projection matrices (obtained in [Section A.1\)](#page-0-2). Repeating this for all images, we get a set of correspondences between the 2D projector *pattern* coordinates and 3D *world* coordinates, which allows us to solve for the projector's projection matrix using Singular Value Decomposition (SVD) for Total Least Squares. Note that this procedure does not account for effects like projector defocus. Additionally, we postprocess the pattern to remove any contribution from the fall-off in pattern intensities as we account for this factor explicitly in our image formation model.

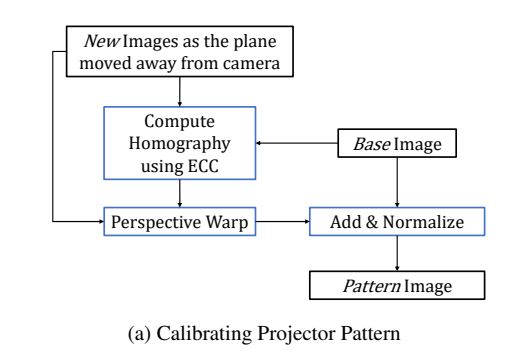

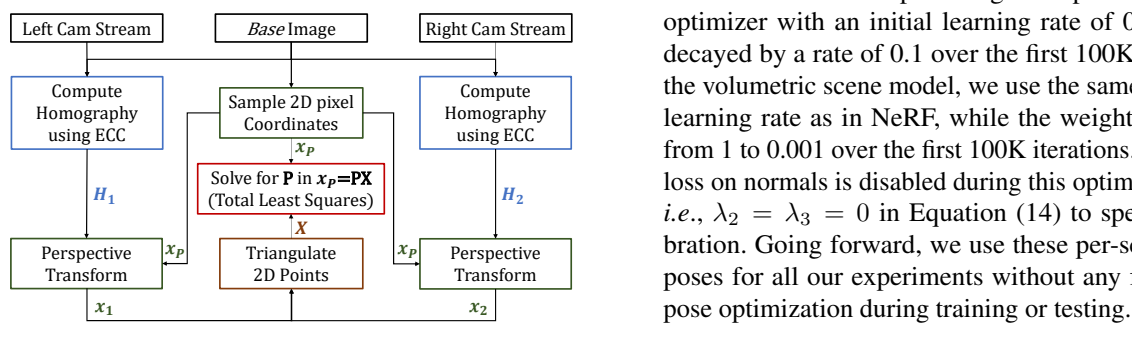

<span id="page-1-0"></span>(b) Calibrating Projection Matrix

Figure C. Projector calibration flow. (a) Warping each frame onto a *base* image using an estimated Homography formulates the *pattern* image. (b) Correspondences between the projector's *base* image pixels and the triangulated world coordinates are used to solve for the projector's projection matrix.

#### A.3. Pose Optimization

For each scene, we also use the stereo camera system to compute poses through COLMAP for frames where the projector is *off*. As the baseline between cameras is known, there is

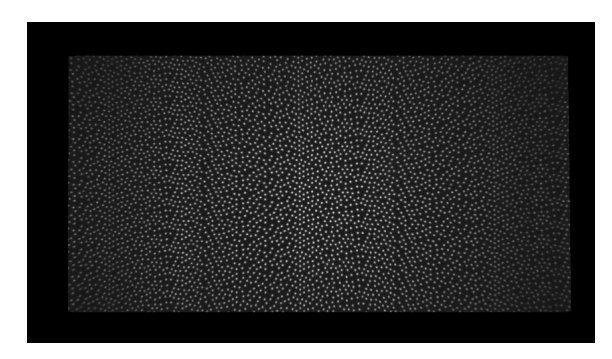

Figure D. Calibrated projector pattern for Intel RealSense D435.

<span id="page-1-1"></span>no scale ambiguity associated with the poses. Note that the stereo camera pair is used only for calibration, however all the demonstrated experiments use the captures from a single camera only.

Perspective Warp **Add & Normalize** Representing the poses as twists, we initialize the *on* image Pattern Image *on* image poses across all captures of a scene are optimized Left Cam Stream  $Base$  Image Right Cam Stream optimizer with an initial learning rate of 0.001, which is  $\frac{\text{mass}}{x_P}$   $\frac{\text{using ECC}}{\text{from 1 to 0.001 over the first 100K iterations. Prediction and}$ Transform Transform poses for all our experiments without any further need of Solve for **P** in  $x_p = PX$   $\parallel$   $\parallel$  loss on normals is disabled during this optimization process,  $\begin{array}{c|c}\n x_p \overline{\text{triangle}}\n \end{array}$   $\begin{array}{c|c}\n x_p \overline{\text{Perperitive}}\n \end{array}$  bration. Going forward, we use these per-scene calibrated *i.e.*,  $\lambda_2 = \lambda_3 = 0$  in Equation (14) to speed-up the cali-<br> $\lambda$ During the stroboscopic streaming of the camera, there can be significant motion between the projector *on* and *off* images. Hence, the poses for *off* images obtained via COLMAP cannot be used directly for the *on* images. To calibrate for the different poses, we enable a one-shot poseoptimization flow as a pre-processing step. This allows us to leverage large number of views for accurate pose recovery irrespective of sparse-view training during our experiments. poses same as the *off* image poses from COLMAP. Then, the using the total photometric loss of Equation 14 for a total of 160K iterations. For optimizing these poses, we use Adam decayed by a rate of 0.1 over the first 100K iterations. For the volumetric scene model, we use the same optimizer and learning rate as in NeRF, while the weight  $\lambda_2$  is decayed

## B. Synthetic Data

In Blender, we form a structured light system using a projector plugin (add on from [https://github.com/Ocupe/](https://github.com/Ocupe/Projectors) [Projectors](https://github.com/Ocupe/Projectors)). The scenes include objects from NeRF's Blender dataset and open source 3D models (from [https:](https://blendswap.com/) [//blendswap.com/](https://blendswap.com/)) (license information in [Table A\)](#page-2-0) placed on a textureless plane. Keeping the relative camera-projector pose fixed, the structured light rig is perturbed to generate random views. For each view, we render  $400 \times 400$  images with the projector illumination turned *on* and *off*. When the projector is *on*, it illuminates the scene with a high frequency dot pattern. Ground truth extrinsics and intrinsics are directly retrieved from Blender without any additional calibration.

<span id="page-2-0"></span>Table A. License information for open-source scenes used from <https://blendswap.com/>.

| Scene      | License Author |         | Link                                      |
|------------|----------------|---------|-------------------------------------------|
| Sofa       | $CC-0$         | Darilon | https://blendswap.com/blend/30053         |
| Frog       | $CC-0$         | craggle | https://blendswap.com/blend/30092         |
| Skateboard | $CC-0$         |         | MattMump https://blendswap.com/blend/4859 |
| Domino     | $CC-0$         | alepx   | https://blendswap.com/blend/6584          |

# C. Quantitative Results

We provide experiment per-scene metrics for the sparse view reconstruction on real scenes [\(Tables B](#page-2-1) to [E\)](#page-2-2) and normal prediction on synthetic scenes [\(Table F\)](#page-2-3).

<span id="page-2-1"></span>Table B. Quantitative analysis on *box* scene.

|                                                                      | $PSNR \triangle$ |       |       | $SSIM$ $\triangle$ |  |               | LPIPS <b>v</b>                                        |           |       |
|----------------------------------------------------------------------|------------------|-------|-------|--------------------|--|---------------|-------------------------------------------------------|-----------|-------|
| Method                                                               | $2-v$            | $4-v$ | $8-v$ |                    |  | $2-v$ 4-y 8-y |                                                       | $2-v$ 4-v | $8-v$ |
| <b>NeRF</b>                                                          |                  |       |       |                    |  |               | 30.78 35.57 38.39 0.943 0.964 0.971 0.392 0.298 0.252 |           |       |
| + sparse depth 38.50 43.41 45.51 0.979 0.991 0.993 0.233 0.166 0.162 |                  |       |       |                    |  |               |                                                       |           |       |
| + dense depth 36.31 42.47 44.89 0.972 0.989 0.992 0.252 0.194 0.177  |                  |       |       |                    |  |               |                                                       |           |       |
| <b>Ours</b>                                                          |                  |       |       |                    |  |               | 34.90 43.40 44.82 0.967 0.991 0.993 0.244 0.179 0.171 |           |       |
| + dense depth 36.25 43.07 45.24 0.973 0.991 0.993 0.230 0.180 0.168  |                  |       |       |                    |  |               |                                                       |           |       |

Table C. Quantitative analysis on *sculpture* scene.

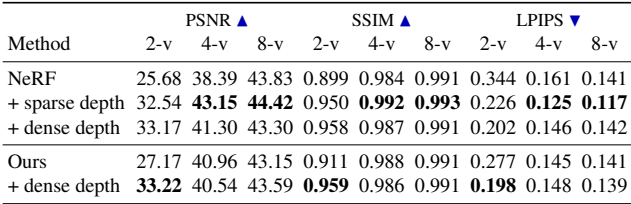

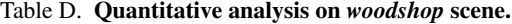

|                                                                      | $PSNR \triangle$ |           |       | $SSIM$ $\triangle$ |  |  | <b>LPIPS</b> $\blacktriangledown$                     |  |       |
|----------------------------------------------------------------------|------------------|-----------|-------|--------------------|--|--|-------------------------------------------------------|--|-------|
| Method                                                               |                  | $2-v$ 4-v | $8-v$ |                    |  |  | $2-v$ 4-y 8-y 2-y 4-y                                 |  | $8-v$ |
| <b>NeRF</b>                                                          |                  |           |       |                    |  |  | 24.14 27.50 31.67 0.778 0.860 0.917 0.480 0.400 0.269 |  |       |
| + sparse depth 36.92 38.45 38.39 0.969 0.984 0.986 0.144 0.115 0.101 |                  |           |       |                    |  |  |                                                       |  |       |
| + dense depth 37.19 37.64 38.17 0.970 0.979 0.983 0.163 0.149 0.140  |                  |           |       |                    |  |  |                                                       |  |       |
| <b>Ours</b>                                                          |                  |           |       |                    |  |  | 37.60 37.65 38.37 0.973 0.977 0.982 0.147 0.146 0.138 |  |       |
| + dense depth 37.78 38.03 38.58 0.975 0.980 0.984 0.143 0.141 0.136  |                  |           |       |                    |  |  |                                                       |  |       |

<span id="page-2-2"></span>Table E. Quantitative analysis on *doll* scene.

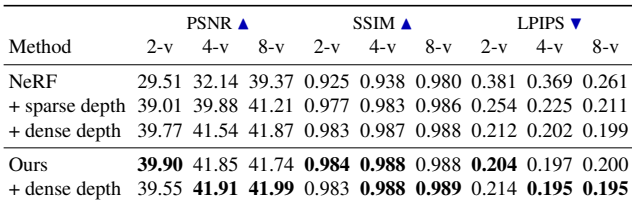

<span id="page-2-3"></span>Table F. Scene-wise quantitative analysis on synthetic data.

|       | Method           | <b>PSNR</b> | SSIM A | LPIPS $\blacktriangledown$ | Depth<br>$MSE$ $\blacktriangledown$ | <b>Normals</b><br>MAE <sup>o</sup> |
|-------|------------------|-------------|--------|----------------------------|-------------------------------------|------------------------------------|
|       | <b>NeRF</b>      | 43.62       | 0.984  | 0.407                      | 0.915                               | 23.90                              |
| lego  | Flood Light      | 41.47       | 0.979  | 0.418                      | 0.574                               | 7.95                               |
|       | Structured Light | 42.62       | 0.982  | 0.411                      | 0.008                               | 2.61                               |
|       | <b>NeRF</b>      | 45.49       | 0.985  | 0.323                      | 0.409                               | 24.62                              |
| skate | Flood Light      | 44.32       | 0.983  | 0.327                      | 0.632                               | 7.30                               |
|       | Structured Light | 44.68       | 0.984  | 0.325                      | 0.004                               | 2.71                               |
| sofa  | <b>NeRF</b>      | 46.22       | 0.986  | 0.389                      | 0.846                               | 23.33                              |
|       | Flood Light      | 45.17       | 0.985  | 0.395                      | 1.096                               | 7.28                               |
|       | Structured Light | 45.59       | 0.986  | 0.389                      | 0.033                               | 2.40                               |
| dom   | <b>NeRF</b>      | 44.58       | 0.984  | 0.353                      | 0.291                               | 25.51                              |
|       | Flood Light      | 43.09       | 0.981  | 0.358                      | 0.841                               | 12.50                              |
|       | Structured Light | 43.65       | 0.983  | 0.355                      | 0.008                               | 3.61                               |

## D. Qualitative Results

## D.1. Point Cloud Visualization

In this section, we demonstrate point cloud visualizations for some of the real scenes decomposed in Section 5.5. Given a camera view, the point cloud location for each pixel is computed using  $o + zd$ , where o is the camera origin, d is the unit ray direction pointing away from the camera, and  $z$  is the depth computed by weighted accumulation of the learnt volume density. [F](#page-2-5)igures  $E$  and  $F$  show the point cloud reconstructions for our method using 50 views.

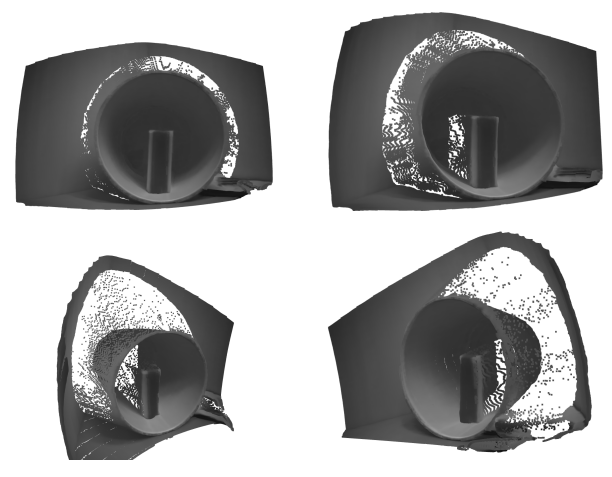

Figure E. Point cloud visualization for the *candle* scene.

<span id="page-2-5"></span><span id="page-2-4"></span>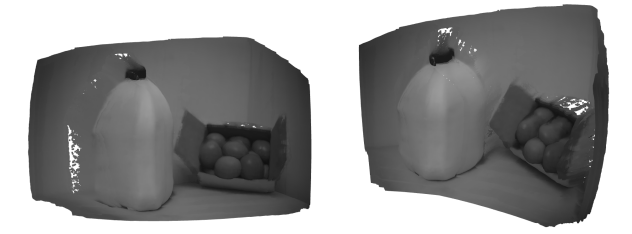

Figure F. Point cloud visualization for the *milk* scene.

<span id="page-3-0"></span>Algorithm 1 Camera Calibration using standard OpenCV functions

 $x_1 \leftarrow$  findChessboardCorners (cam<sub>1</sub> images)

 $x_2 \leftarrow$  findChessboardCorners (cam<sub>2</sub> images)

 $X \leftarrow 3D$  world coordinates for checkerboard corners

 $K_1, d_1 \leftarrow$  calibrateCamera $(X, x_1)$ 

 $K_2, d_2 \leftarrow$  calibrateCamera $(X, x_2)$ 

 $\mathbf{K}_1, \mathbf{d}_1, \mathbf{K}_2, \mathbf{d}_2, \mathbf{R}, \mathbf{T} \leftarrow \texttt{stereoCalibrate}(\mathbf{X}, \mathbf{x}_1, \mathbf{x}_2, \mathbf{K}_1, \mathbf{d}_1, \mathbf{K}_2, \mathbf{d}_2)$ 

 $P_1, P_2, r_1, r_2 \leftarrow \texttt{stereoRectify}(K_1, d_1, K_2, d_2, R, T)$ 

### <span id="page-3-1"></span>Algorithm 2 Projector Calibration using standard OpenCV functions

*stream*<sub>1</sub>*, stream*<sub>2</sub> ← load stream from both cameras as grayscale images *stream*<sub>1</sub>, *mask*<sub>1</sub>, *stream*<sub>2</sub>, *mask*<sub>2</sub>  $\leftarrow$  undistort, rectify images using  $\mathbf{d}_1$ ,  $\mathbf{d}_2$ ,  $\mathbf{r}_1$ ,  $\mathbf{r}_2$  $base \leftarrow$  first frame from *stream*<sup>1</sup>  $pattern, mask \leftarrow 0$  $\mathbf{x}_p \leftarrow 0$  (2D *pattern* coordinates)  $X \leftarrow 0$  (3D *world* coordinates)  $\mathbf{H}_1 \leftarrow \mathbf{I}_{2 \times 3}$  $\mathbf{H}_2 \leftarrow \begin{bmatrix} 1 & -0.005 & 0 \\ 0 & 1 & 49 \end{bmatrix}$ 0 1 −48.9 1 **for all**  ${img_1, img_2} \in {stream_1, stream_2}$  **do**  $\textbf{H}_1 \leftarrow \texttt{findTransformECC}(base, img_1, \textbf{H}_1, mask_1)$  $\mathit{rimg}_1 \leftarrow$  warpPerspective $(\mathit{img}_1, \mathbf{H}_1^{-1})$  $\textit{rmask}_{1} \leftarrow$  warpPerspective $(\textit{mask}_{1}, \textbf{H}_{1}^{-1})$  $\textit{pattern} \leftarrow$   $\textit{pattern} + \textit{rimg}_1 * \textit{rmask}_1$  $mask \leftarrow mask + rmask_1$  $\mathbf{H}_2 \leftarrow \text{\texttt{findTransformECC}}(\textit{base}, \textit{img}_2, \mathbf{H}_2, \textit{mask}_2)$  $\mathit{rimg}_2 \leftarrow$  warpPerspective $(\mathit{img}_2, \mathbf{H}_2^{-1})$  $\textit{rmask}_{2} \leftarrow$  warpPerspective $(\textit{mask}_{2}, \mathbf{H}_{2}^{-1})$  $\textit{pattern} \leftarrow$   $\textit{pattern} + \textit{rimg}_2 * \textit{rmask}_2$  $mask \leftarrow mask + rmask_2$  $\{u, v\} \leftarrow$  sample image coordinates on the *pattern* image  ${u_1, v_1} \leftarrow$  perspectiveTransform $({u, v}, \mathbf{H}_1)$  ${u_2, v_2} \leftarrow$  perspectiveTransform $({u, v}, \mathbf{H}_2)$  $\{X, Y, Z\} \leftarrow \text{triangularPoints}(\{u_1, v_1\}, \mathbf{P}_1, \{u_2, v_2\}, \mathbf{P}_2)$  $\mathbf{x}_p \leftarrow$  append  $\{u, v\}$  points  $X \leftarrow$  append  $\{X, Y, Z\}$  points end for  $pattern = 0.5 \times (pattern/mask)$ Projector's P  $\leftarrow$  Total Least Squares using the point correspondences  $x_n$  and X